# **Foreman - Bug #15481**

## **Icons URLs incorrect when base URL is changed**

06/21/2016 09:14 AM - Thomas Saquet

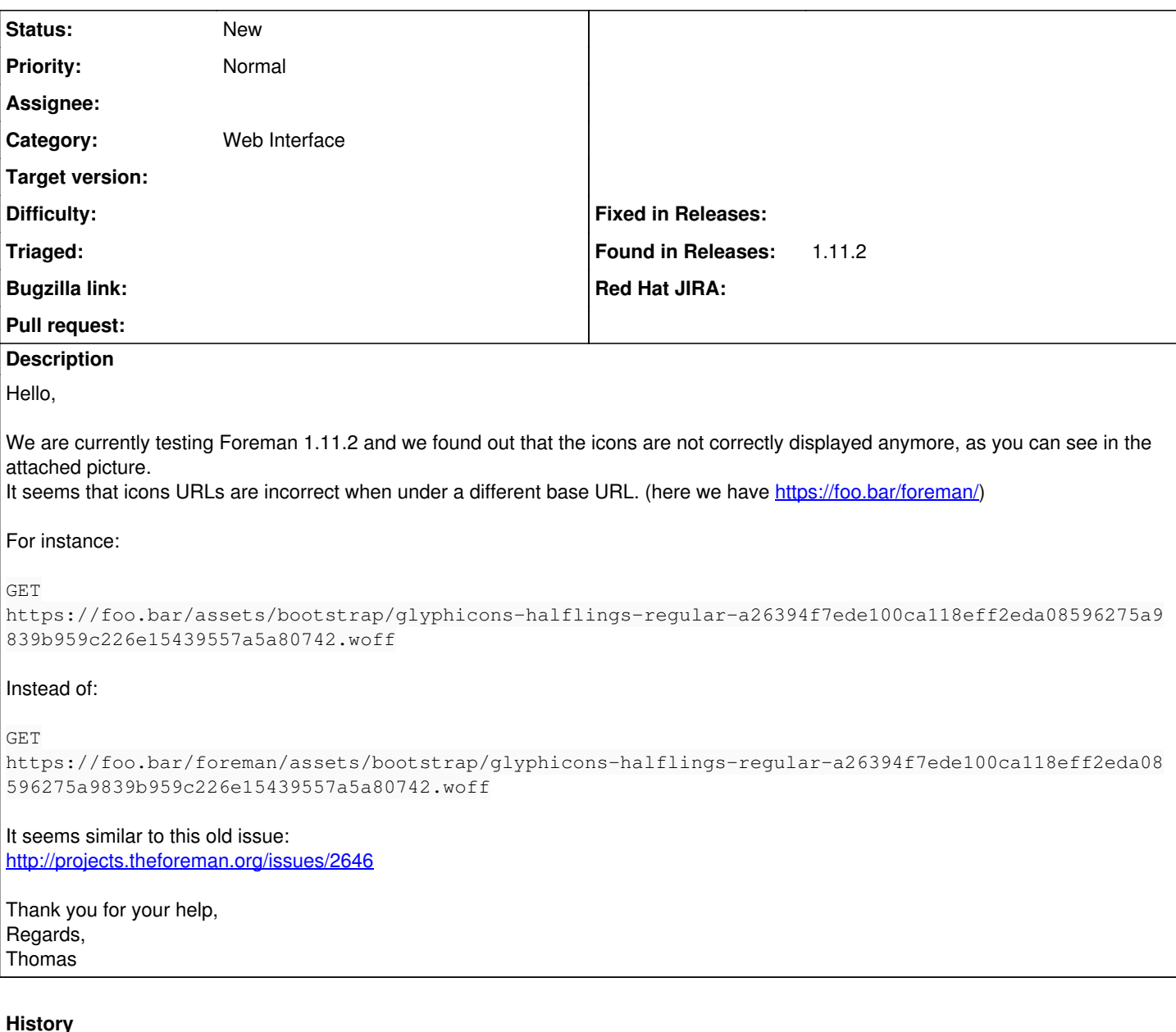

## **#1 - 06/21/2016 09:34 AM - Dominic Cleal**

*- Category set to Web Interface*

If you're using our packages with their precompiled assets, I don't know if this is easily fixable as I think it would usually require the assets to be precompiled with the appropriate prefix.

Our packages are obviously precompiled with the default / prefix - so to recompile them you'd do something like: install foreman-assets, run foreman-rake assets:precompile RAILS\_RELATIVE\_URL\_ROOT=/foreman

When using the installer to set up a non-default prefix, the VirtualHost is usually still configured to point to ~foreman/public/ as the document root, so requesting /assets/\* still works, while the Passenger app is only loaded at /foreman/. Doing this or something similar (e.g. aliasing /assets) may be the best way to make it work without rebuilding assets.

### **#2 - 06/21/2016 10:08 AM - Thomas Saquet**

Thank you for your quick answer.

Our first test recompiling is a failure since our server is not thought to compile Foreman:

foreman@foreman:~\$ RAILS\_ENV=production ./bin/rake assets:precompile RAILS\_RELATIVE\_URL\_ROOT=/foreman

rake aborted! LoadError: cannot load such file -- uglifier /usr/share/foreman/vendor/ruby/2.1.0/qems/activesupport-4.1.14.2/lib/active\_support/dependencies.rb:247:in `re quire' /usr/share/foreman/vendor/ruby/2.1.0/gems/activesupport-4.1.14.2/lib/active support/dependencies.rb:247:in `bl ock in require' /usr/share/foreman/vendor/ruby/2.1.0/gems/activesupport-4.1.14.2/lib/active\_support/dependencies.rb:232:in 'lo ad\_dependency' /usr/share/foreman/vendor/ruby/2.1.0/qems/activesupport-4.1.14.2/lib/active\_support/dependencies.rb:247:in 're quire' /usr/share/foreman/vendor/ruby/2.1.0/gems/sprockets-3.6.0/lib/sprockets/autoload/uglifier.rb:1:in `<top (requi  $red) > 1$ /usr/share/foreman/vendor/ruby/2.1.0/gems/sprockets-3.6.0/lib/sprockets/uglifier\_compressor.rb:39:in `initiali  $Z \oplus 1$ /usr/share/foreman/vendor/ruby/2.1.0/qems/sprockets-3.6.0/lib/sprockets/uqlifier\_compressor.rb:24:in 'new' /usr/share/foreman/vendor/ruby/2.1.0/gems/sprockets-3.6.0/lib/sprockets/uglifier compressor.rb:24:in 'instance /usr/share/foreman/vendor/ruby/2.1.0/gems/sprockets-3.6.0/lib/sprockets/uglifier\_compressor.rb:28:in 'call' /usr/share/foreman/vendor/ruby/2.1.0/gems/sprockets-3.6.0/lib/sprockets/processor\_utils.rb:75:in 'call\_process  $or!$ /usr/share/foreman/vendor/ruby/2.1.0/qems/sprockets-3.6.0/lib/sprockets/processor\_utils.rb:57:in `block in cal 1 processors' /usr/share/foreman/yendor/ruby/2.1.0/gems/sprockets-3.6.0/lib/sprockets/processor\_utils.rb:56:in `reverse\_each /usr/share/foreman/vendor/ruby/2.1.0/gems/sprockets-3.6.0/lib/sprockets/processor\_utils.rb:56:in `call\_process ors' /usr/share/foreman/vendor/ruby/2.1.0/gems/sprockets-3.6.0/lib/sprockets/loader.rb:134:in `load\_from\_unloaded' /usr/share/foreman/vendor/ruby/2.1.0/gems/sprockets-3.6.0/lib/sprockets/loader.rb:60:in `block in load' /usr/share/foreman/vendor/ruby/2.1.0/gems/sprockets-3.6.0/lib/sprockets/loader.rb:317:in `fetch\_asset\_from\_dep endency\_cache' /usr/share/foreman/vendor/ruby/2.1.0/qems/sprockets-3.6.0/lib/sprockets/loader.rb:44:in 'load' /usr/share/foreman/vendor/ruby/2.1.0/gems/sprockets-3.6.0/lib/sprockets/cached\_environment.rb:20:in `block in initialize' /usr/share/foreman/vendor/ruby/2.1.0/gems/sprockets-3.6.0/lib/sprockets/cached\_environment.rb:47:in `yield' /usr/share/foreman/vendor/ruby/2.1.0/gems/sprockets-3.6.0/lib/sprockets/cached\_environment.rb:47:in 'load' /usr/share/foreman/vendor/ruby/2.1.0/gems/sprockets-3.6.0/lib/sprockets/base.rb:66:in `find\_asset' /usr/share/foreman/vendor/ruby/2.1.0/gems/sprockets-3.6.0/lib/sprockets/base.rb:73:in `find all linked assets' /usr/share/foreman/vendor/ruby/2.1.0/gems/sprockets-3.6.0/lib/sprockets/manifest.rb:134:in `block in find' /usr/share/foreman/vendor/ruby/2.1.0/gems/sprockets-3.6.0/lib/sprockets/manifest.rb:133:in `each' /usr/share/foreman/vendor/ruby/2.1.0/gems/sprockets-3.6.0/lib/sprockets/manifest.rb:133:in `find' /usr/share/foreman/vendor/ruby/2.1.0/qems/sprockets-3.6.0/lib/sprockets/manifest.rb:185:in `compile' /usr/share/foreman/vendor/ruby/2.1.0/gems/sprockets-rails-2.3.3/lib/sprockets/rails/task.rb:70:in `block (3 le vels) in define' /usr/share/foreman/vendor/ruby/2.1.0/qems/sprockets-3.6.0/lib/rake/sprocketstask.rb:147:in 'with\_loqqer' /usr/share/foreman/vendor/ruby/2.1.0/gems/sprockets-rails-2.3.3/lib/sprockets/rails/task.rb:69:in `block (2 le vels) in define' Tasks: TOP => assets: precompile (See full trace by running task with --trace)

We are not in the case you mention at the end of your message, we are behind a reverse proxy and only url finishing with /foreman are redirected to the server. (We can try to hack this but it might conflict with some other service)

If this could be setted in the parameters, it would be perfect. Can we imagine such a thing?

Thank you, Regards, Thomas

### #3 - 06/21/2016 10:09 AM - Dominic Cleal

Did you install the foreman-assets package?

#### #4 - 06/21/2016 10:34 AM - Thomas Saquet

Oh. Nope.

We missed the installation part of your previous message. It works :)

Thank you for your help!

Could I have found this by myself? I do not see it in the documentation. It might be interesting to add this to the documentation to upgrade to 1.10 &  $1.11.$ 

#### #5 - 06/21/2016 10:57 AM - Dominic Cleal

Glad it works, I'll leave the ticket open though in case it's possible to fix in a better manner in the future.

We only document precompilation of assets for source installations where it's absolutely necessary, it could be added as an advanced/specific topic for packages in this case.

**Files**

Capture.PNG Thomas Saquet